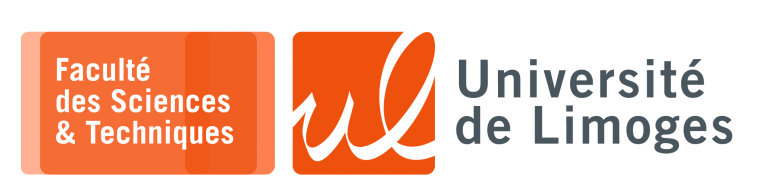

*Master 1ère année*

*Sécurité des usages TIC*

TP n°5

*Cryptographie Courbes elliptiques*

## **Chiffrement ECC : clés et certificats**

Pour la génération de l'AC, il est possible de passer directement en ligne de commande les différents paramètres de l'AC :

```
\square xterm.
$ openssl ecparam -out ecc.ca.key.pem -name prime256v1 -genkey
$ openssl req -config <(printf
"[req]\ndistinguished_name=dn\n[dn]\n[ext]\nbasicConstraints=CA:TRUE") -new -nodes
        -subj "/C=FR/L=Limoges/O=CRYPTIS/OU=SecuTIC/CN=ACSECUTIC" -x509 -extensions ext
-subj "/C=FR/L=Limoges/0=CRYPT1S/OU=security.un-aconous-<br>-sha256 -key ecc.ca.key.pem -text -out ecc.ca.cert.pem
```
Pour la génération d'un certificat pour un serveur :

```
\Box xterm
 $ openssl ecparam -out ecc.key.pem -name prime256v1 -genkey
 $ openssl req -config <(printf
 "[req]\ndistinguished_name=dn\n[dn]\n[ext]\nbasicConstraints=CA:FALSE") -new -subj
"/C=FR/L=Limoges/O=CRYPTIS/OU=SecuTIC/CN=serveur" -reqexts ext -sha256 -key
 ecc.key.pem -text -out ecc.csr.pem
 $ openssl x509 -req -days 3650 -CA ecc.ca.cert.pem -CAkey ecc.ca.key.pem
-CAcreateserial -extfile <(printf "basicConstraints=critical,CA:FALSE") -in
ecc.csr.pem -text -out ecc.serveur.pem
```
## **Questions :**

- a. Comparez la taille des clés et certificats basés ECC par rapport à des clés et certificats basés RSA ;
- b. Testez à l'aide d'openSSL « s\_client » et « s\_server » l'authentification par certificats basés ECC.
- c. Quels sont les paramètres recommandés pour l'usage actuel du chiffrement ECC ?
- d. Qu'est-ce que vous pouvez apprendre de la RFC 7748 ? Quel rapport entre « *Curve25519* » et « *NIST P-256* », aka « *prime256v1* » ?
- e. Si vous lisez https://tools.ietf.org/html/draft-irtf-cfrg-curves-02, quelles sont les « *Recommended Curves* » ?

Demandez la liste des courbes elliptiques gérées dans openSSL :

xterm lmopenssl ecparam -list\_curves

Que pouvez-vous en déduire ?

Est-ce prévu à l'avenir ?